# **styleframe**

**unknown**

**Nov 14, 2023**

# **CONTENTS**

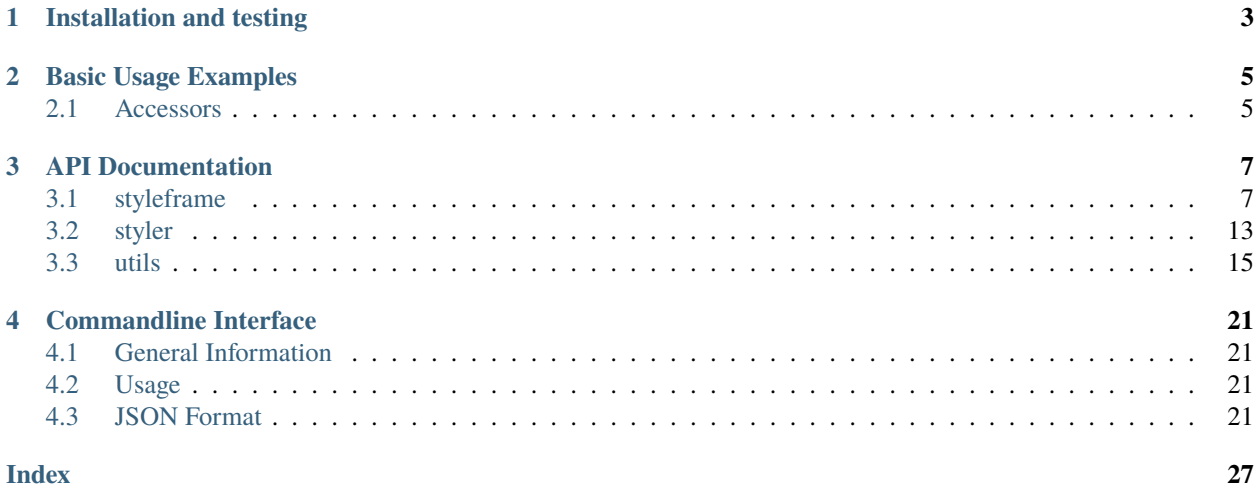

A library that wraps pandas and openpyxl and allows easy styling of dataframes.

Contents:

**ONE**

# **INSTALLATION AND TESTING**

<span id="page-6-0"></span>\$ pip install styleframe

To make sure everything works as expected, run styleframe's unittests:

from styleframe import tests

tests.run()

# **BASIC USAGE EXAMPLES**

<span id="page-8-0"></span>StyleFrame's init supports all the ways you are used to initiate pandas dataframe. An existing dataframe, a dictionary or a list of dictionaries:

```
from styleframe import StyleFrame, Styler, utils
sf = StyleFrame({'col_a': range(100)})
```
Applying a style to rows that meet a condition using pandas selecting syntax. In this example all the cells in the *col\_a* column with the value > 50 will have blue background and a bold, sized 10 font:

```
sf.apply_style_by_indexes(indexes_to_style=sf[sf['col_a'] > 50],
                           cols_to_style=['col_a'],
                           styler_obj=Styler(bg_color=utils.colors.blue, bold=True, font_
\rightarrowsize=10))
```
Creating ExcelWriter object:

```
ew = StyleFrame.ExcelWriter(r'C:\my_excel.xlsx')
sf.to_excel(ew)
ew.close()
```
It is also possible to style a whole column or columns, and decide whether to style the headers or not:

```
sf.apply_column_style(cols_to_style=['a'], styler_obj=Styler(bg_color=utils.colors.
˓→green),
                      style_header=True)
```
# <span id="page-8-1"></span>**2.1 Accessors**

## **2.1.1 .style**

Combined with *.loc*, allows easy selection/indexing based on style. For example:

```
only_rows_with_yellow_bg_color = sf.loc[sf['col_name'].style.bg_color == utils.colors.
\rightarrowyellow]
only_rows_with_non_bold_text = sf.loc[~sf['col_name'].style.bold]
```
# **THREE**

# **API DOCUMENTATION**

# <span id="page-10-3"></span><span id="page-10-1"></span><span id="page-10-0"></span>**3.1 styleframe**

The *styleframe* module contains a single class *StyleFrame* which servers as the main interaction point.

<span id="page-10-2"></span>class StyleFrame(*obj*, *styler\_obj:* [Styler](#page-16-1) *| [None](https://docs.python.org/3/library/constants.html#None) = None*, *columns: [List](https://docs.python.org/3/library/typing.html#typing.List)[\[str\]](https://docs.python.org/3/library/stdtypes.html#str) | [None](https://docs.python.org/3/library/constants.html#None) = None*)

A wrapper class that wraps a [pandas.DataFrame](https://pandas.pydata.org/docs/reference/api/pandas.DataFrame.html#pandas.DataFrame) object and represent a stylized dataframe. Stores container objects that have values and styles that will be applied to excel

### **Parameters**

- **obj** Any object that pandas' dataframe can be initialized with: an existing dataframe, a dictionary, a list of dictionaries or another StyleFrame.
- styler\_obj ([Styler](#page-16-1)) Will be used as the default style of all cells.
- columns (None or  $list[str]$  $list[str]$ ) Names of columns to use. Only applicable if obj is [numpy.ndarray](https://numpy.org/doc/stable/reference/generated/numpy.ndarray.html#numpy.ndarray)

### classmethod ExcelWriter(*path*, *\*\*kwargs*)

A shortcut for [pandas.ExcelWriter](https://pandas.pydata.org/docs/reference/api/pandas.ExcelWriter.html#pandas.ExcelWriter), and accepts any argument it accepts except for engine

add\_color\_scale\_conditional\_formatting(*start\_type: [str](https://docs.python.org/3/library/stdtypes.html#str)*, *start\_value: [int](https://docs.python.org/3/library/functions.html#int) | [float](https://docs.python.org/3/library/functions.html#float)*, *start\_color: [str](https://docs.python.org/3/library/stdtypes.html#str)*,

*end\_type: [str](https://docs.python.org/3/library/stdtypes.html#str)*, *end\_value: [int](https://docs.python.org/3/library/functions.html#int) | [float](https://docs.python.org/3/library/functions.html#float)*, *end\_color: [str](https://docs.python.org/3/library/stdtypes.html#str)*, *mid\_type: [str](https://docs.python.org/3/library/stdtypes.html#str) | [None](https://docs.python.org/3/library/constants.html#None) = None*, *mid\_value: [int](https://docs.python.org/3/library/functions.html#int) | [float](https://docs.python.org/3/library/functions.html#float) | [None](https://docs.python.org/3/library/constants.html#None) = None*, *mid\_color: [str](https://docs.python.org/3/library/stdtypes.html#str) | [None](https://docs.python.org/3/library/constants.html#None) = None*, *columns\_range=None*)

- start\_type (str: one of [utils.conditional\\_formatting\\_types](#page-21-0) or any other type Excel supports) – The type for the minimum bound
- start\_value The threshold for the minimum bound
- start\_color (str: one of [utils.colors](#page-19-0), hex string or color name ie *'yellow'* Excel supports) – The color for the minimum bound
- end\_type (str: one of [utils.conditional\\_formatting\\_types](#page-21-0) or any other type Excel supports) – The type for the maximum bound
- end\_value The threshold for the maximum bound
- end\_color (str: one of [utils.colors](#page-19-0), hex string or color name ie *'yellow'* Excel supports) – The color for the maximum bound
- mid\_type (None or str: one of [utils.conditional\\_formatting\\_types](#page-21-0) or any other type Excel supports) – The type for the middle bound
- <span id="page-11-0"></span>• mid\_value – The threshold for the middle bound
- mid\_color (None or str: one of [utils.colors](#page-19-0), hex string or color name ie *'yellow'* Excel supports) – The color for the middle bound
- columns\_range (None or [list\[](https://docs.python.org/3/library/stdtypes.html#list)[str](https://docs.python.org/3/library/stdtypes.html#str) or [int\]](https://docs.python.org/3/library/functions.html#int) or [tuple\[](https://docs.python.org/3/library/stdtypes.html#tuple)[str](https://docs.python.org/3/library/stdtypes.html#str) or [int\]](https://docs.python.org/3/library/functions.html#int))) A twoelements list or tuple of columns to which the conditional formatting will be added to. If not provided at all the conditional formatting will be added to all columns. If a single element is provided then the conditional formatting will be added to the provided column. If two elements are provided then the conditional formatting will start in the first column and end in the second. The provided columns can be a column name, letter or index.

### **Returns**

self

# **Return type**

[StyleFrame](#page-10-2)

apply\_column\_style(*cols\_to\_style: [str](https://docs.python.org/3/library/stdtypes.html#str) | [List\[](https://docs.python.org/3/library/typing.html#typing.List)[str\]](https://docs.python.org/3/library/stdtypes.html#str) | [Tuple](https://docs.python.org/3/library/typing.html#typing.Tuple)[\[str\]](https://docs.python.org/3/library/stdtypes.html#str) | [Set](https://docs.python.org/3/library/typing.html#typing.Set)[\[str\]](https://docs.python.org/3/library/stdtypes.html#str)*, *styler\_obj:* [Styler,](#page-16-1) *style\_header: [bool](https://docs.python.org/3/library/functions.html#bool) = False*, *use\_default\_formats: [bool](https://docs.python.org/3/library/functions.html#bool) = True*, *width: [int](https://docs.python.org/3/library/functions.html#int) | [float](https://docs.python.org/3/library/functions.html#float) | [None](https://docs.python.org/3/library/constants.html#None) = None*, *overwrite\_default\_style: [bool](https://docs.python.org/3/library/functions.html#bool) = True*)

Apply style to a whole column

### **Parameters**

- $cols_to_style$  ([str](https://docs.python.org/3/library/stdtypes.html#str) or [list](https://docs.python.org/3/library/stdtypes.html#list) or [tuple](https://docs.python.org/3/library/stdtypes.html#tuple) or [set](https://docs.python.org/3/library/stdtypes.html#set)) The column names to style.
- styler\_obj ([Styler](#page-16-1)) A *Styler* object.
- style\_header  $(bool)$  $(bool)$  $(bool)$  If True, the column(s) header will also be styled.
- use\_default\_formats  $(bool)$  $(bool)$  $(bool)$  If True, the default formats for date and times will be used.
- width (None or [int](https://docs.python.org/3/library/functions.html#int) or  $float$ ) If provided, the new width for the specified columns.
- overwrite\_default\_style ([bool](https://docs.python.org/3/library/functions.html#bool)) (bool) If True, the default style (the style used when initializing StyleFrame) will be overwritten. If False then the default style and the provided style wil be combined using [Styler.combine\(\)](#page-18-1) method.

### **Returns**

self

# **Return type**

[StyleFrame](#page-10-2)

apply\_headers\_style(*styler\_obj:* [Styler,](#page-16-1) *style\_index\_header: [bool](https://docs.python.org/3/library/functions.html#bool) = True*, *cols\_to\_style: [str](https://docs.python.org/3/library/stdtypes.html#str) | [List](https://docs.python.org/3/library/typing.html#typing.List)[\[str\]](https://docs.python.org/3/library/stdtypes.html#str) | [Tuple](https://docs.python.org/3/library/typing.html#typing.Tuple)[\[str\]](https://docs.python.org/3/library/stdtypes.html#str) | [Set](https://docs.python.org/3/library/typing.html#typing.Set)[\[str\]](https://docs.python.org/3/library/stdtypes.html#str) | [None](https://docs.python.org/3/library/constants.html#None) = None*)

Apply style to the headers only

#### **Parameters**

**styler\_obj**  $(Styler)$  $(Styler)$  $(Styler)$  – The style to apply

New in version 1.6.1.

#### **Parameters**

style\_index\_header  $(bool)$  $(bool)$  $(bool)$  – If True then the style will also be applied to the header of the index column

New in version 2.0.5.

#### <span id="page-12-2"></span>**Parameters**

cols\_to\_style (None or [str](https://docs.python.org/3/library/stdtypes.html#str) or [list\[](https://docs.python.org/3/library/stdtypes.html#list)[str\]](https://docs.python.org/3/library/stdtypes.html#str) or [tuple\[](https://docs.python.org/3/library/stdtypes.html#tuple)str] or [set](https://docs.python.org/3/library/stdtypes.html#set)[\[str\]](https://docs.python.org/3/library/stdtypes.html#str)) – the columns to apply the style to, if not provided all the columns will be styled

**Returns**

self

# **Return type**

[StyleFrame](#page-10-2)

<span id="page-12-1"></span>apply\_style\_by\_indexes(*indexes\_to\_style: [list](https://docs.python.org/3/library/stdtypes.html#list) | [tuple](https://docs.python.org/3/library/stdtypes.html#tuple) | [int](https://docs.python.org/3/library/functions.html#int) | Container*, *styler\_obj:* [Styler,](#page-16-1) *cols\_to\_style: [str](https://docs.python.org/3/library/stdtypes.html#str) | [List](https://docs.python.org/3/library/typing.html#typing.List)[\[str\]](https://docs.python.org/3/library/stdtypes.html#str) | [Tuple\[](https://docs.python.org/3/library/typing.html#typing.Tuple)[str\]](https://docs.python.org/3/library/stdtypes.html#str) | [Set\[](https://docs.python.org/3/library/typing.html#typing.Set)[str\]](https://docs.python.org/3/library/stdtypes.html#str) | [None](https://docs.python.org/3/library/constants.html#None) = None*, *height: [int](https://docs.python.org/3/library/functions.html#int) | [float](https://docs.python.org/3/library/functions.html#float) | [None](https://docs.python.org/3/library/constants.html#None) = None*, *complement\_style:* [Styler](#page-16-1) *| [None](https://docs.python.org/3/library/constants.html#None) = None*, *complement\_height: [int](https://docs.python.org/3/library/functions.html#int) | [float](https://docs.python.org/3/library/functions.html#float) | [None](https://docs.python.org/3/library/constants.html#None) = None*, *overwrite\_default\_style: [bool](https://docs.python.org/3/library/functions.html#bool) = True*)

Applies a certain style to the provided indexes in the dataframe in the provided columns

#### **Parameters**

• indexes\_to\_style ([list](https://docs.python.org/3/library/stdtypes.html#list) or [tuple](https://docs.python.org/3/library/stdtypes.html#tuple) or [int](https://docs.python.org/3/library/functions.html#int) or Container) – Indexes to which the provided style will be applied. Usually passed as pandas selecting syntax. For example,

 $sf[sf['some\_col'] == 20]$ 

- **styler\_obj** (*[Styler](#page-16-1)*) *Styler* object that contains the style that will be applied to indexes in *indexes\_to\_style*
- cols\_to\_style (None or [str](https://docs.python.org/3/library/stdtypes.html#str) or [list\[](https://docs.python.org/3/library/stdtypes.html#list)[str\]](https://docs.python.org/3/library/stdtypes.html#str) or [tuple\[](https://docs.python.org/3/library/stdtypes.html#tuple)str] or [set\[](https://docs.python.org/3/library/stdtypes.html#set)str]) -The column names to apply the provided style to. If None all columns will be styled.
- height (None or [int](https://docs.python.org/3/library/functions.html#int) or  $float$ ) If provided, set height for rows whose indexes are in *indexes\_to\_style*.

New in version 1.5.

### **Parameters**

- complement\_style (None or [Styler](#page-16-1)) *Styler* object that contains the style which will be applied to indexes not in *indexes\_to\_style*
- complement\_height (None or [int](https://docs.python.org/3/library/functions.html#int) or  $float$ ) Height for rows whose indexes are not in *indexes\_to\_style*. If not provided then *height* will be used (if provided).

New in version 1.6.

### **Parameters**

overwrite\_default\_style  $(bool)$  $(bool)$  $(bool)$  – If True, the default style (the style used when initializing StyleFrame) will be overwritten. If False then the default style and the provided style wil be combined using *[Styler.combine\(\)](#page-18-1)* method.

### **Returns**

self

**Return type** [StyleFrame](#page-10-2)

<span id="page-12-0"></span>classmethod read\_excel(*path: [str](https://docs.python.org/3/library/stdtypes.html#str)*, *sheet\_name: [str](https://docs.python.org/3/library/stdtypes.html#str) | [int](https://docs.python.org/3/library/functions.html#int) = 0*, *read\_style: [bool](https://docs.python.org/3/library/functions.html#bool) = False*,

*use\_openpyxl\_styles: [bool](https://docs.python.org/3/library/functions.html#bool) = False*, *read\_comments: [bool](https://docs.python.org/3/library/functions.html#bool) = False*, *\*\*kwargs*) → *[StyleFrame](#page-10-2)*

Creates a StyleFrame object from an existing Excel.

<span id="page-13-1"></span>**Note:** [read\\_excel\(\)](#page-12-0) also accepts all arguments that [pandas.read\\_excel\(\)](https://pandas.pydata.org/docs/reference/api/pandas.read_excel.html#pandas.read_excel) accepts as kwargs.

#### **Parameters**

- **path**  $(str)$  $(str)$  $(str)$  The path to the Excel file to read.
- sheet\_name ([str](https://docs.python.org/3/library/stdtypes.html#str) or [int](https://docs.python.org/3/library/functions.html#int)) The sheet name to read. If an integer is provided then it be used as a zero-based sheet index. Default is 0.
- read\_style ([bool](https://docs.python.org/3/library/functions.html#bool)) If True the sheet's style will be loaded to the returned StyleFrame object.
- use\_openpyxl\_styles ([bool](https://docs.python.org/3/library/functions.html#bool)) If True (and *read\_style* is also True) then the styles in the returned StyleFrame object will be Openpyxl's style objects. If False, the styles will be [Styler](#page-16-1) objects.

Note: Using use\_openpyxl\_styles=False is useful if you are going to filter columns or rows by style, for example:

 $sf = sf[[col for col in sf.column if col-style.font == utilise.font.$  $\rightarrow$ arial]]

• read\_comments ([bool](https://docs.python.org/3/library/functions.html#bool)) – If True (and *read\_style* is also True) cells' comments will be loaded to the returned StyleFrame object. Note that reading comments without reading styles is currently not supported.

#### **Returns**

StyleFrame object

#### **Return type**

[StyleFrame](#page-10-2)

<span id="page-13-0"></span>classmethod read\_excel\_as\_template(*path: [str](https://docs.python.org/3/library/stdtypes.html#str)*, *df: [DataFrame](https://pandas.pydata.org/docs/reference/api/pandas.DataFrame.html#pandas.DataFrame)*, *use\_df\_boundaries: [bool](https://docs.python.org/3/library/functions.html#bool) = False*, *\*\*kwargs*) → *[StyleFrame](#page-10-2)*

New in version 3.0.1.

Create a StyleFrame object from an excel template with data of the given DataFrame.

**Note:** [read\\_excel\\_as\\_template\(\)](#page-13-0) also accepts all arguments that [read\\_excel\(\)](#page-12-0) accepts as kwargs except for read\_style which must be True.

#### **Parameters**

- **path**  $(str)$  $(str)$  $(str)$  The path to the Excel file to read.
- **df** ([pandas.DataFrame](https://pandas.pydata.org/docs/reference/api/pandas.DataFrame.html#pandas.DataFrame)) The data to apply to the given template.
- use\_df\_boundaries  $(bool)$  $(bool)$  $(bool)$  If True the template will be cut according to the boundaries of the given DataFrame.

#### **Returns**

StyleFrame object

### **Return type**

[StyleFrame](#page-10-2)

#### <span id="page-14-0"></span>rename(*columns=None*, *inplace=False*)

Renames the underlying dataframe's columns

### **Parameters**

- columns  $(dict)$  $(dict)$  $(dict)$  A dictionary from old columns names to new columns names.
- inplace ([bool](https://docs.python.org/3/library/functions.html#bool)) If False, a new StyleFrame object will be returned. If True, renames the columns inplace.

#### **Returns**

self if inplace is True, new StyleFrame object is False

#### **Return type**

[StyleFrame](#page-10-2)

**set\_column\_width**(columns: [str](https://docs.python.org/3/library/stdtypes.html#str) | [List\[](https://docs.python.org/3/library/typing.html#typing.List)[str\]](https://docs.python.org/3/library/stdtypes.html#str) | [Tuple](https://docs.python.org/3/library/typing.html#typing.Tuple)[\[str\]](https://docs.python.org/3/library/stdtypes.html#str) | [List](https://docs.python.org/3/library/typing.html#typing.List)[\[int\]](https://docs.python.org/3/library/functions.html#int) | [Tuple\[](https://docs.python.org/3/library/typing.html#typing.Tuple)[int\]](https://docs.python.org/3/library/functions.html#int), width: [int](https://docs.python.org/3/library/functions.html#int) | [float](https://docs.python.org/3/library/functions.html#float))  $\rightarrow$ *[StyleFrame](#page-10-2)*

Set the width of the given columns

### **Parameters**

• columns ([str](https://docs.python.org/3/library/stdtypes.html#str) or [list\[](https://docs.python.org/3/library/stdtypes.html#list)[str\]](https://docs.python.org/3/library/stdtypes.html#str) or [tuple\[](https://docs.python.org/3/library/stdtypes.html#tuple)[str\]](https://docs.python.org/3/library/stdtypes.html#str) or [int](https://docs.python.org/3/library/functions.html#int) or [list\[](https://docs.python.org/3/library/stdtypes.html#list)[int\]](https://docs.python.org/3/library/functions.html#int) or  $tuple(int]) - Column name(s)$  $tuple(int]) - Column name(s)$  $tuple(int]) - Column name(s)$  or  $index(es).$ 

• width  $(int$  $(int$  or  $float)$  $float)$  – The new width for the specified columns.

**Returns** self

**Return type**

[StyleFrame](#page-10-2)

set\_column\_width\_dict(*col\_width\_dict: [Dict](https://docs.python.org/3/library/typing.html#typing.Dict)[\[str,](https://docs.python.org/3/library/stdtypes.html#str) [int](https://docs.python.org/3/library/functions.html#int) | [float\]](https://docs.python.org/3/library/functions.html#float)*) → *[StyleFrame](#page-10-2)*

### **Parameters**

col\_width\_dict (dict [[str,](https://docs.python.org/3/library/stdtypes.html#str) [int](https://docs.python.org/3/library/functions.html#int) or [float\]](https://docs.python.org/3/library/functions.html#float)) – A dictionary from column names to width.

**Returns** self

## **Return type**

[StyleFrame](#page-10-2)

 $set\_row\_height(rows: int | List(int] | Tuple(int] | Set(int], height: int | float) \rightarrow StyleFrame$  $set\_row\_height(rows: int | List(int] | Tuple(int] | Set(int], height: int | float) \rightarrow StyleFrame$  $set\_row\_height(rows: int | List(int] | Tuple(int] | Set(int], height: int | float) \rightarrow StyleFrame$  $set\_row\_height(rows: int | List(int] | Tuple(int] | Set(int], height: int | float) \rightarrow StyleFrame$  $set\_row\_height(rows: int | List(int] | Tuple(int] | Set(int], height: int | float) \rightarrow StyleFrame$  $set\_row\_height(rows: int | List(int] | Tuple(int] | Set(int], height: int | float) \rightarrow StyleFrame$  $set\_row\_height(rows: int | List(int] | Tuple(int] | Set(int], height: int | float) \rightarrow StyleFrame$  $set\_row\_height(rows: int | List(int] | Tuple(int] | Set(int], height: int | float) \rightarrow StyleFrame$  $set\_row\_height(rows: int | List(int] | Tuple(int] | Set(int], height: int | float) \rightarrow StyleFrame$  $set\_row\_height(rows: int | List(int] | Tuple(int] | Set(int], height: int | float) \rightarrow StyleFrame$ 

Set the height of the given rows

### **Parameters**

• rows ([int](https://docs.python.org/3/library/functions.html#int) or [list\[](https://docs.python.org/3/library/stdtypes.html#list)[int\]](https://docs.python.org/3/library/functions.html#int) or [tuple\[](https://docs.python.org/3/library/stdtypes.html#tuple)int] or [set\[](https://docs.python.org/3/library/stdtypes.html#set)int]) –  $Row(s)$  index.

• height ([int](https://docs.python.org/3/library/functions.html#int) or  $float$ ) – The new height for the specified indexes.

**Returns**

self

**Return type** [StyleFrame](#page-10-2)

set\_row\_height\_dict(*row\_height\_dict: [Dict\[](https://docs.python.org/3/library/typing.html#typing.Dict)[int,](https://docs.python.org/3/library/functions.html#int) [int](https://docs.python.org/3/library/functions.html#int) | [float\]](https://docs.python.org/3/library/functions.html#float)*) → *[StyleFrame](#page-10-2)*

<span id="page-15-2"></span>**Parameters**

row\_height\_dict (dict [[int,](https://docs.python.org/3/library/functions.html#int) [int](https://docs.python.org/3/library/functions.html#int) or [float\]](https://docs.python.org/3/library/functions.html#float)) – A dictionary from row indexes to height.

**Returns**

self

**Return type** [StyleFrame](#page-10-2)

<span id="page-15-0"></span>style\_alternate\_rows(*styles: [List\[](https://docs.python.org/3/library/typing.html#typing.List)*[Styler](#page-16-1)*] | [Tuple\[](https://docs.python.org/3/library/typing.html#typing.Tuple)*[Styler](#page-16-1)*]*, *\*\*kwargs*) → *[StyleFrame](#page-10-2)*

New in version 1.2.

Applies the provided styles to rows in an alternating manner.

Note: [style\\_alternate\\_rows\(\)](#page-15-0) also accepts all arguments that [apply\\_style\\_by\\_indexes\(\)](#page-12-1) accepts as kwargs.

**Parameters**

styles (list[ $Styler$ ] or tuple $[Styler]$ ) – List or tuple of  $Styler$  objects to be applied to rows in an alternating manner

**Returns** self

**Return type** [StyleFrame](#page-10-2)

<span id="page-15-1"></span>to\_excel(*excel\_writer: [str](https://docs.python.org/3/library/stdtypes.html#str) | [ExcelWriter](https://pandas.pydata.org/docs/reference/api/pandas.ExcelWriter.html#pandas.ExcelWriter) | [Path](https://docs.python.org/3/library/pathlib.html#pathlib.Path) = 'output.xlsx'*, *sheet\_name: [str](https://docs.python.org/3/library/stdtypes.html#str) = 'Sheet1'*, *allow\_protection: [bool](https://docs.python.org/3/library/functions.html#bool) = False*, *right\_to\_left: [bool](https://docs.python.org/3/library/functions.html#bool) = False*, *columns\_to\_hide: [None](https://docs.python.org/3/library/constants.html#None) | [str](https://docs.python.org/3/library/stdtypes.html#str) | [list](https://docs.python.org/3/library/stdtypes.html#list) | [tuple](https://docs.python.org/3/library/stdtypes.html#tuple) | [set](https://docs.python.org/3/library/stdtypes.html#set) = None*, *row\_to\_add\_filters: [int](https://docs.python.org/3/library/functions.html#int) | [None](https://docs.python.org/3/library/constants.html#None) = None*, *columns\_and\_rows\_to\_freeze: [str](https://docs.python.org/3/library/stdtypes.html#str) | [None](https://docs.python.org/3/library/constants.html#None) = None*, *best\_fit: [None](https://docs.python.org/3/library/constants.html#None)*  $| str | list | tuple | set = None, index: bool = False, **kways) \rightarrow ExcelWriter$  $| str | list | tuple | set = None, index: bool = False, **kways) \rightarrow ExcelWriter$  $| str | list | tuple | set = None, index: bool = False, **kways) \rightarrow ExcelWriter$  $| str | list | tuple | set = None, index: bool = False, **kways) \rightarrow ExcelWriter$  $| str | list | tuple | set = None, index: bool = False, **kways) \rightarrow ExcelWriter$  $| str | list | tuple | set = None, index: bool = False, **kways) \rightarrow ExcelWriter$  $| str | list | tuple | set = None, index: bool = False, **kways) \rightarrow ExcelWriter$  $| str | list | tuple | set = None, index: bool = False, **kways) \rightarrow ExcelWriter$  $| str | list | tuple | set = None, index: bool = False, **kways) \rightarrow ExcelWriter$  $| str | list | tuple | set = None, index: bool = False, **kways) \rightarrow ExcelWriter$  $| str | list | tuple | set = None, index: bool = False, **kways) \rightarrow ExcelWriter$  $| str | list | tuple | set = None, index: bool = False, **kways) \rightarrow ExcelWriter$ 

Saves the dataframe to excel and applies the styles.

**Note:**  $to\_excel()$  also accepts all arguments that pandas. DataFrame. [to\\_excel\(\)](#page-15-1) accepts as kwargs.

- excel\_writer (str or [pandas.ExcelWriter](https://pandas.pydata.org/docs/reference/api/pandas.ExcelWriter.html#pandas.ExcelWriter) or [pathlib.Path](https://docs.python.org/3/library/pathlib.html#pathlib.Path)) File path or existing ExcelWriter
- sheet\_name  $(str)$  $(str)$  $(str)$  Name of sheet the StyleFrame will be exported to
- allow\_protection ([bool](https://docs.python.org/3/library/functions.html#bool)) Allow to protect the cells that specified as protected. If used protection=True in a Styler object this must be set to True.
- right\_to\_left  $(bool)$  $(bool)$  $(bool)$  Makes the sheet right-to-left.
- columns\_to\_hide (None or [str](https://docs.python.org/3/library/stdtypes.html#str) or [list](https://docs.python.org/3/library/stdtypes.html#list) or [tuple](https://docs.python.org/3/library/stdtypes.html#tuple) or [set](https://docs.python.org/3/library/stdtypes.html#set)) Columns names to hide.
- row\_to\_add\_filters (None or [int](https://docs.python.org/3/library/functions.html#int)) Add filters to the given row index, starts from 0 (which will add filters to header row).
- columns\_and\_rows\_to\_freeze (None or  $str$ ) Column and row string to freeze. For example "C3" will freeze columns: A, B and rows: 1, 2.

<span id="page-16-2"></span>New in version 1.4.

#### **Parameters**

best\_fit (None or [str](https://docs.python.org/3/library/stdtypes.html#str) or [list](https://docs.python.org/3/library/stdtypes.html#list) or [tuple](https://docs.python.org/3/library/stdtypes.html#tuple) or [set](https://docs.python.org/3/library/stdtypes.html#set)) – single column, list, set or tuple of columns names to attempt to best fit the width for.

**Note:** best\_fit will attempt to calculate the correct column-width based on the longest value in each provided column. However this isn't guaranteed to work for all fonts (works best with monospaced fonts). The formula used to calculate a column's width is equivalent to

```
(len(longest_value_in_column) + A_FACTOR) * P_FACTOR
```
The default values for A\_FACTOR and P\_FACTOR are 13 and 1.3 respectively, and can be modified before calling StyleFrame.to\_excel by directly modifying StyleFrame.A\_FACTOR and StyleFrame.P\_FACTOR

New in version 4.2.

#### **Parameters**

 $index (bool) - Write row names.$  $index (bool) - Write row names.$  $index (bool) - Write row names.$ 

**Return type**

[pandas.ExcelWriter](https://pandas.pydata.org/docs/reference/api/pandas.ExcelWriter.html#pandas.ExcelWriter)

# <span id="page-16-0"></span>**3.2 styler**

<span id="page-16-1"></span>**class Styler**(bg\_color: [str](https://docs.python.org/3/library/stdtypes.html#str) | [None](https://docs.python.org/3/library/constants.html#None) = None, bold: [bool](https://docs.python.org/3/library/functions.html#bool) = False, font: str = 'Arial', font\_size: [int](https://docs.python.org/3/library/functions.html#int) | [float](https://docs.python.org/3/library/functions.html#float) = 12.0, *font\_color: [str](https://docs.python.org/3/library/stdtypes.html#str) | [None](https://docs.python.org/3/library/constants.html#None) = None*, *number\_format: [str](https://docs.python.org/3/library/stdtypes.html#str) = 'General'*, *protection: [bool](https://docs.python.org/3/library/functions.html#bool) = False*, *underline:* [str](https://docs.python.org/3/library/stdtypes.html#str) | [None](https://docs.python.org/3/library/constants.html#None) = None, border\_type: str | [Set](https://docs.python.org/3/library/typing.html#typing.Set)[\[str\]](https://docs.python.org/3/library/stdtypes.html#str) | [Dict\[](https://docs.python.org/3/library/typing.html#typing.Dict)[str,](https://docs.python.org/3/library/stdtypes.html#str) [str\]](https://docs.python.org/3/library/stdtypes.html#str) = 'thin', horizontal\_alignment: str = *'center'*, *vertical\_alignment: [str](https://docs.python.org/3/library/stdtypes.html#str) = 'center'*, *wrap\_text: [bool](https://docs.python.org/3/library/functions.html#bool) = True*, *shrink\_to\_fit: [bool](https://docs.python.org/3/library/functions.html#bool) = True*, *fill\_pattern\_type: [str](https://docs.python.org/3/library/stdtypes.html#str) = 'solid'*, *indent: [int](https://docs.python.org/3/library/functions.html#int) | [float](https://docs.python.org/3/library/functions.html#float) = 0.0*, *comment\_author: [str](https://docs.python.org/3/library/stdtypes.html#str) | [None](https://docs.python.org/3/library/constants.html#None) = None*, *comment text: [str](https://docs.python.org/3/library/stdtypes.html#str)*  $|$  *[None](https://docs.python.org/3/library/constants.html#None)*  $=$  *None*, *text rotation: [int](https://docs.python.org/3/library/functions.html#int)*  $= 0$ *, date format: str*  $=$  *'DD/MM/YY'*, *time\_format: [str](https://docs.python.org/3/library/stdtypes.html#str) = 'HH:MM'*, *date\_time\_format: [str](https://docs.python.org/3/library/stdtypes.html#str) = 'DD/MM/YY HH:MM'*, *strikethrough: [bool](https://docs.python.org/3/library/functions.html#bool) = False*, *italic: [bool](https://docs.python.org/3/library/functions.html#bool) = False*)

Used to represent a style

- bg\_color (str: one of [utils.colors](#page-19-0), hex string or color name ie *'yellow'* Excel supports) – The background color
- **bold**  $(boo1)$  If True, a bold typeface is used
- font (str: one of utils. fonts or other font name Excel supports) The font to use
- font\_size  $(int)$  $(int)$  $(int)$  The font size
- font\_color (str: one of [utils.colors](#page-19-0), hex string or color name ie *'yellow'* Excel supports) – The font color
- number\_format (str: one of [utils.number\\_formats](#page-18-2) or any other format Excel supports) – The format of the cell's value
- protection ([bool](https://docs.python.org/3/library/functions.html#bool)) If True, the cell/column will be write-protected

• underline (str: one of [utils.underline](#page-21-1) or any other underline Excel supports) – The underline type

Changed in version 4.2.

#### **Parameters**

```
strset[str]dict[str, str]) -
```
- If provided a string (one of [utils.borders](#page-20-0) or any other border type Excel supports): all borders will be set to that type.
- If provided a set of strings ([utils.border\\_locations](#page-20-1) or any other border location Excel supports): each provided border will be set to the default border type.
- If provided a dict (from location, one of [utils.border\\_locations](#page-20-1) or any other border location Excel supports) to border type (one of [utils.borders](#page-20-0) or any other border type Excel supports): each provided border will be set to the provided border type.

New in version 1.2.

#### **Parameters**

- horizontal\_alignment (str: one of [utils.horizontal\\_alignments](#page-20-2) or any other horizontal alignment Excel supports) – Text's horizontal alignment
- vertical\_alignment (str: one of [utils.vertical\\_alignments](#page-20-3) or any other vertical alignment Excel supports) – Text's vertical alignment

New in version 1.3.

#### **Parameters**

- $wrap\_text(bool)$  $wrap\_text(bool)$  $wrap\_text(bool)$  –
- shrink\_to\_fit  $(bool)$  $(bool)$  $(bool)$  –
- fill\_pattern\_type (str: one of [utils.fill\\_pattern\\_types](#page-21-2) or any other fill pattern type Excel supports) – Cells's fill pattern type
- indent  $(int)$  $(int)$  $(int)$  –
- comment\_author  $(str)$  $(str)$  $(str)$  –
- comment\_text  $(str)$  $(str)$  $(str)$  –
- text\_rotation  $(int)$  $(int)$  $(int)$  Integer in the range  $0 180$

New in version 4.0.

#### **Parameters**

- date\_format (str: one of [utils.number\\_formats](#page-18-2) or any other format Excel supports) –
- time\_format (str: one of [utils.number\\_formats](#page-18-2) or any other format Excel supports) –
- date\_time\_format (str: one of [utils.number\\_formats](#page-18-2) or any other format Excel supports) –

**Note:** For any of date\_format, time\_format and date\_time\_format to take effect, the value being styled must be an actual date/time/datetime object.

New in version 4.1.

- strikethrough ([bool](https://docs.python.org/3/library/functions.html#bool)) –
- italic  $(bool)$  $(bool)$  $(bool)$  –

<span id="page-18-3"></span><span id="page-18-1"></span>classmethod combine(*\*styles:* [Styler](#page-16-1))

New in version 1.6.

Used to combine [Styler](#page-16-1) objects. The right-most object has precedence. For example:

Styler.combine(Styler(bg\_color='yellow', font\_size=24), Styler(bg\_color='blue'))

will return

Styler(bg\_color='blue', font\_size=24)

```
Parameters
```
styles ([list](https://docs.python.org/3/library/stdtypes.html#list) or [tuple](https://docs.python.org/3/library/stdtypes.html#tuple) or [set](https://docs.python.org/3/library/stdtypes.html#set)) – Iterable of Styler objects

**Returns** self

**Return type** [Styler](#page-16-1)

# <span id="page-18-0"></span>**3.3 utils**

The *utils* module contains the most widely used values for styling elements such as colors and border types for convenience. It is possible to directly use a value that is not present in the utils module as long as the spreadsheet software recognises it.

### <span id="page-18-2"></span>class number\_formats

- general  $(str)$  $(str)$  $(str)$  'General'
- general\_integer  $(str) '0'$  $(str) '0'$  $(str) '0'$
- general\_float  $(str) '0.00'$  $(str) '0.00'$  $(str) '0.00'$
- percent  $(str) '0.0\%'$  $(str) '0.0\%'$  $(str) '0.0\%'$
- thousands\_comma\_sep  $(str) '#$  $(str) '#$  $(str) '#$ ,##0'
- date  $(str)$  $(str)$  $(str)$  'DD/MM/YY'
- time\_24\_hours  $(str)$  $(str)$  $(str)$  'HH:MM'
- time\_24\_hours\_with\_seconds ([str](https://docs.python.org/3/library/stdtypes.html#str)) 'HH:MM:SS'
- time\_12\_hours  $(str)$  $(str)$  $(str)$  'h:MM AM/PM'
- time\_12\_hours\_with\_seconds ([str](https://docs.python.org/3/library/stdtypes.html#str)) 'h:MM:SS AM/PM'
- date\_time  $(str)$  $(str)$  $(str)$  'DD/MM/YY HH:MM'
- date\_time\_with\_seconds ([str](https://docs.python.org/3/library/stdtypes.html#str)) 'DD/MM/YY HH:MM:SS'

```
static decimal_with_num_of_digits(num_of_digits: int) → str
```
New in version 1.6.

#### **Parameters**

 $num_of\_digits$  ([int](https://docs.python.org/3/library/functions.html#int)) – Number of digits after the decimal point

### **Returns**

A format string that represents a floating point number with the provided number of digits after the decimal point.

For example, utils.number\_formats.decimal\_with\_num\_of\_digits(2) will return '0.00'

#### **Return type**

[str](https://docs.python.org/3/library/stdtypes.html#str)

### <span id="page-19-0"></span>class colors

**Variables**

- white  $(str) '00$  $(str) '00$  $(str) '00$ FFFFFF'
- blue  $(str) '000000$  $(str) '000000$  $(str) '000000$ FF'
- dark\_blue  $(str) '00000080'$  $(str) '00000080'$  $(str) '00000080'$
- yellow  $(str) '00$  $(str) '00$  $(str) '00$ FFFF00'
- dark\_yellow  $(str) '00808000'$  $(str) '00808000'$  $(str) '00808000'$
- green  $(str) '0000FF00'$  $(str) '0000FF00'$  $(str) '0000FF00'$
- dark\_green  $(str) '00008000'$  $(str) '00008000'$  $(str) '00008000'$
- black  $(str) '00000000'$  $(str) '00000000'$  $(str) '00000000'$
- $red (str) '00FF0000'$  $red (str) '00FF0000'$  $red (str) '00FF0000'$
- dark\_red  $(str) '00800000'$  $(str) '00800000'$  $(str) '00800000'$
- purple  $(str) '800080'$  $(str) '800080'$  $(str) '800080'$
- grey  $(str) 'D3D3D3'$  $(str) 'D3D3D3'$  $(str) 'D3D3D3'$

### <span id="page-19-1"></span>class fonts

New in version 1.1.

- aegean  $(str)$  $(str)$  $(str)$  'Aegean'
- aegyptus  $(str)$  $(str)$  $(str)$  'Aegyptus'
- aharoni ([str](https://docs.python.org/3/library/stdtypes.html#str)) 'Aharoni CLM'
- anaktoria  $(str)$  $(str)$  $(str)$  'Anaktoria'
- analecta  $(str)$  $(str)$  $(str)$  'Analecta'
- anatolian  $(str)$  $(str)$  $(str)$  'Anatolian'
- arial  $(str) 'Arial'$  $(str) 'Arial'$  $(str) 'Arial'$
- calibri  $(str)$  $(str)$  $(str)$  'Calibri'
- david  $(str)$  $(str)$  $(str)$  'David CLM'
- dejavu\_sans  $(str)$  $(str)$  $(str)$  'DejaVu Sans'

• ellinia ([str](https://docs.python.org/3/library/stdtypes.html#str)) – 'Ellinia CLM'

### <span id="page-20-4"></span><span id="page-20-0"></span>class borders

### **Variables**

- dash\_dot  $(str)$  $(str)$  $(str)$  'dashDot'
- dash\_dot\_dot ([str](https://docs.python.org/3/library/stdtypes.html#str)) 'dashDotDot'
- dashed  $(str)$  $(str)$  $(str)$  'dashed'
- default\_grid ([str](https://docs.python.org/3/library/stdtypes.html#str)) 'default\_grid'
- dotted  $(str)$  $(str)$  $(str)$  'dotted'
- double  $(str)$  $(str)$  $(str)$  'double'
- hair  $(str)$  $(str)$  $(str)$  'hair'
- medium  $(str)$  $(str)$  $(str)$  'medium'
- medium\_dash\_dot ([str](https://docs.python.org/3/library/stdtypes.html#str)) 'mediumDashDot'
- medium\_dash\_dot\_dot ([str](https://docs.python.org/3/library/stdtypes.html#str)) 'mediumDashDotDot'
- medium\_dashed ([str](https://docs.python.org/3/library/stdtypes.html#str)) 'mediumDashed'
- slant\_dash\_dot ([str](https://docs.python.org/3/library/stdtypes.html#str)) 'slantDashDot'
- thick  $(str)$  $(str)$  $(str)$  'thick'
- thin  $(str)$  $(str)$  $(str)$  'thin'

### <span id="page-20-1"></span>class border\_locations

New in version 4.2.

#### **Variables**

- top  $(str) 'top'$  $(str) 'top'$  $(str) 'top'$
- bottom  $(str)$  $(str)$  $(str)$  'bottom'
- left  $(str)$  $(str)$  $(str)$  'left'
- right  $(str)$  $(str)$  $(str)$  'right'

### <span id="page-20-2"></span>class horizontal\_alignments

- general  $(str)$  $(str)$  $(str)$  'general'
- left  $(str)$  $(str)$  $(str)$  'left'
- center  $(str)$  $(str)$  $(str)$  'center'
- right  $(str)$  $(str)$  $(str)$  'right'
- $fill (str) 'fill'$  $fill (str) 'fill'$  $fill (str) 'fill'$
- justify  $(str) 'justify'$  $(str) 'justify'$  $(str) 'justify'$
- center\_continuous ([str](https://docs.python.org/3/library/stdtypes.html#str)) 'centerContinuous'
- <span id="page-20-3"></span>• di[str](https://docs.python.org/3/library/stdtypes.html#str)ibuted  $(str)$  – 'distributed'

### <span id="page-21-3"></span>class vertical\_alignments

### **Variables**

- top  $(str) 'top'$  $(str) 'top'$  $(str) 'top'$
- center  $(str)$  $(str)$  $(str)$  'center'
- bottom  $(str)$  $(str)$  $(str)$  'bottom'
- justify  $(str)$  $(str)$  $(str)$  'justify'
- di[str](https://docs.python.org/3/library/stdtypes.html#str)ibuted  $(str)$  'distributed'

### <span id="page-21-1"></span>class underline

### **Variables**

- single  $(str)$  $(str)$  $(str)$  'single'
- double  $(str)$  $(str)$  $(str)$  'double'

### <span id="page-21-2"></span>class fill\_pattern\_types

New in version 1.2.

### **Variables**

- solid  $(str)$  $(str)$  $(str)$  'solid'
- dark\_down  $(str)$  $(str)$  $(str)$  'darkDown'
- dark\_gray  $(str)$  $(str)$  $(str)$  'darkGray'
- dark\_grid ([str](https://docs.python.org/3/library/stdtypes.html#str)) 'darkGrid'
- dark\_horizontal ([str](https://docs.python.org/3/library/stdtypes.html#str)) 'darkHorizontal'
- dark\_trellis ([str](https://docs.python.org/3/library/stdtypes.html#str)) 'darkTrellis'
- dark\_up  $(str) 'darkUp'$  $(str) 'darkUp'$  $(str) 'darkUp'$
- dark\_vertical ([str](https://docs.python.org/3/library/stdtypes.html#str)) 'darkVertical'
- gray0625  $(str) 'gray0625'$  $(str) 'gray0625'$  $(str) 'gray0625'$
- gray125  $(str)$  $(str)$  $(str)$  'gray125'
- light\_down  $(str)$  $(str)$  $(str)$  'lightDown'
- light\_gray  $(str)$  $(str)$  $(str)$  'lightGray'
- light\_grid ([str](https://docs.python.org/3/library/stdtypes.html#str)) 'lightGrid'
- light\_horizontal ([str](https://docs.python.org/3/library/stdtypes.html#str)) 'lightHorizontal'
- light\_trellis ([str](https://docs.python.org/3/library/stdtypes.html#str)) 'lightTrellis'
- light\_up  $(str)$  $(str)$  $(str)$  'lightUp'
- light\_vertical  $(str)$  $(str)$  $(str)$  'lightVertical'
- medium\_gray  $(str)$  $(str)$  $(str)$  'mediumGray'

### <span id="page-21-0"></span>class conditional\_formatting\_types

- num  $(str)$  $(str)$  $(str)$  'num'
- percent  $(str)$  $(str)$  $(str)$  'percent'
- max  $(str)$  $(str)$  $(str)$  'max'
- $min(str) 'min'$  $min(str) 'min'$  $min(str) 'min'$
- formula ([str](https://docs.python.org/3/library/stdtypes.html#str)) 'formula'
- **percentile** ([str](https://docs.python.org/3/library/stdtypes.html#str)) 'percentile'

# **FOUR**

# **COMMANDLINE INTERFACE**

# <span id="page-24-1"></span><span id="page-24-0"></span>**4.1 General Information**

Starting with version 1.1 styleframe offers a commandline interface that lets you create an xlsx file from a json file.

# <span id="page-24-2"></span>**4.2 Usage**

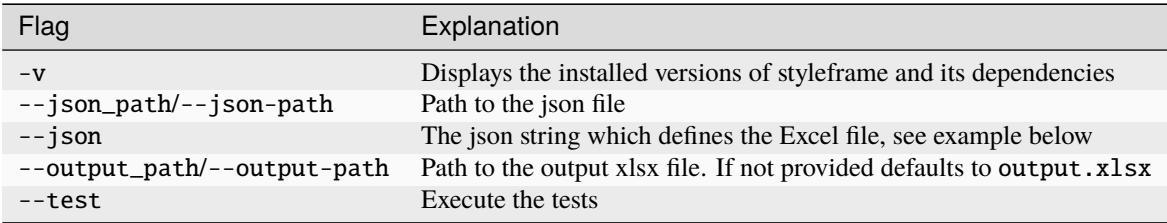

# **4.2.1 Usage Examples**

```
$ styleframe --json_path data.json --output_path data.xlsx
$ styleframe --json "[{\"sheet_name\": \"sheet_1\", \"columns\": [{\"col_name\": \
"col_a\", \"cells\": [{\"value\": 1}]}]}]"
```
**Note:** You may need to use different syntax to pass a JSON string depending on your OS and terminal application.

# <span id="page-24-3"></span>**4.3 JSON Format**

The input JSON should be thought of as an hierarchy of predefined entities, some of which correspond to a Python class used by StyleFrame. The top-most level should be a list of sheet entities (see below).

The provided JSON is validated against the following schema:

```
{
   "$schema": "http://json-schema.org/draft-04/schema#",
   "title": "sheets",
    "definitions": {
```

```
"Sheet": {
    "$id": "#sheet",
    "title": "sheet",
    "type": "object",
    "properties": {
        "sheet_name": {
            "type": "string"
        },
        "columns": {
            "type": "array",
            "items": {
                "$ref": "#/definitions/Column"
            },
            "minItems": 1
        },
        "row_heights": {
            "type": "object"
        },
        "extra_features": {
            "type": "object"
        },
        "default_styles": {
            "type": "object",
            "properties": {
                "headers": {
                    "$ref": "#/definitions/Style"
                },
                "cells": {
                    "$ref": "#/definitions/Style"
                }
            },
            "additionalProperties": false
        }
    },
    "required": [
        "sheet_name",
        "columns"
    ]
},
"Column": {
    "$id": "#column",
    "title": "column",
    "type": "object",
    "properties": {
        "col_name": {
            "type": "string"
        },
        "style": {
            "$ref": "#/definitions/Style"
        },
        "width": {
            "type": "number"
```

```
},
        "cells": {
            "type": "array",
            "items": {
                "$ref": "#/definitions/Cell"
            }
        }
    },
    "required": [
       "col_name",
        "cells"
    \mathbf{I}},
"Cell": {
    "$id": "#cell",
    "title": "cell",
    "type": "object",
    "properties": {
        "value": {},
        "style": {
            "$ref": "#/definitions/Style"
        }
    },
    "required": [
       "value"
    ],
    "additionalProperties": false
},
"Style": {
    "$id": "#style",
    "title": "style",
    "type": "object",
    "properties": {
        "bg_color": {
           "type": "string"
        },
        "bold": {
           "type": "boolean"
        },
        "font": {
           "type": "string"
        },
        "font_size": {
           "type": "number"
        },
        "font_color": {
           "type": "string"
        },
        "number_format": {
           "type": "string"
        },
        "protection": {
```

```
"type": "boolean"
                },
                "underline": {
                   "type": "string"
                },
                "border_type": {
                   "type": "string"
                },
                "horizontal_alignment": {
                  "type": "string"
                },
                "vertical_alignment": {
                   "type": "string"
                },
                "wrap_text": {
                   "type": "boolean"
                },
                "shrink_to_fit": {
                   "type": "boolean"
                },
                "fill_pattern_type": {
                   "type": "string"
                },
                "indent": {
                    "type": "number"
                }
            },
            "additionalProperties": false
       }
    },
    "type": "array",
    "items": {
       "$ref": "#/definitions/Sheet"
    },
    "minItems": 1
}
```
An example JSON:

```
\overline{L}{
    "sheet_name": "Sheet1",
    "default_styles": {
     "headers": {
        "font_size": 17,
        "bg_color": "yellow"
     },
      "cells": {
        "bg_color": "red"
      }
    },
    "columns": [
```

```
{
        "col_name": "col_a",
        "style": {"bg_color": "blue", "font_color": "yellow"},
        "width": 30,
        "cells": [
          {
            "value": 1
          },
          {
            "value": 2,
            "style": {
             "bold": true,
              "font": "Arial",
              "font_size": 30,
              "font_color": "green",
              "border_type": "double"
            }
          }
       ]
      },
      {
        "col_name": "col_b",
        "cells": [
          {
            "value": 3
          },
          {
            "value": 4,
            "style": {
              "bold": true,
              "font": "Arial",
              "font_size": 16
            }
          }
       ]
     }
   ],
    "row_heights": {
     "3": 40
    },
    "extra_features": {
     "row_to_add_filters": 0,
      "columns_and_rows_to_freeze": "A7",
      "startrow": 5
    }
 }
]
```
# **4.3.1 style**

Corresponds to [Styler](#page-16-1) class.

This entity uses the arguments of Styler.\_\_init\_\_() as keys. Any missing keys in the JSON will be given the same default values.

```
"style": {"bg_color": "yellow", "bold": true}
```
# **4.3.2 cell**

This entity represents a single cell in the sheet.

Required keys:

"value" - The cell's value.

Optional keys:

"style" - The style entity for this cell. If not provided, the style provided to the coloumn entity will be used. If that was not provided as well, the default Styler.\_\_init\_\_() values will be used.

{"value": 42, "style": {"border": "double"}}

# **4.3.3 column**

This entity represents a column in the sheet.

Required keys:

"col\_name" - The column name.

"cells" - A list of cell entities.

Optional keys:

"style" - A style used for the entire column. If not provided the default Styler.\_\_init\_\_() values will be used.

"width" - The column's width. If not provided Excel's default column width will be used.

# **4.3.4 sheet**

This entity represents the entire sheet.

Required keys:

"sheet\_name" - The sheet's name.

"columns" - A list of column entities.

Optional keys:

"default\_styles" - A JSON object with items as keys and style entities as values. Currently supported items: headers and cells.

"default\_styles": {"headers": {"bg\_color": "blue"}}

"row\_heights" - A JSON object with rows indexes as keys and heights as value.

"extra\_features" - A JSON that contains the same arguments as the to\_excel method, such as "row\_to\_add\_filters", "columns\_and\_rows\_to\_freeze", "columns\_to\_hide", "right\_to\_left" and "allow\_protection". You can also use other arguments that Pandas' "to\_excel" accepts.

# **INDEX**

# <span id="page-30-0"></span>A

add\_color\_scale\_conditional\_formatting() (*StyleFrame method*), [7](#page-10-3) apply\_column\_style() (*StyleFrame method*), [8](#page-11-0) apply\_headers\_style() (*StyleFrame method*), [8](#page-11-0) apply\_style\_by\_indexes() (*StyleFrame method*), [9](#page-12-2)

# B

border\_locations (*class in styleframe.utils*), [17](#page-20-4) borders (*class in styleframe.utils*), [17](#page-20-4)

# C

colors (*class in styleframe.utils*), [16](#page-19-2) combine() (*Styler class method*), [15](#page-18-3) conditional\_formatting\_types (*class in styleframe.utils*), [18](#page-21-3)

# D

decimal\_with\_num\_of\_digits() (*number\_formats static method*), [15](#page-18-3)

# E

ExcelWriter() (*StyleFrame class method*), [7](#page-10-3)

# F

fill\_pattern\_types (*class in styleframe.utils*), [18](#page-21-3) fonts (*class in styleframe.utils*), [16](#page-19-2)

# H

horizontal\_alignments (*class in styleframe.utils*), [17](#page-20-4)

# N

number\_formats (*class in styleframe.utils*), [15](#page-18-3)

# R

read\_excel() (*StyleFrame class method*), [9](#page-12-2) read\_excel\_as\_template() (*StyleFrame class method*), [10](#page-13-1) rename() (*StyleFrame method*), [11](#page-14-0)

# S

set\_column\_width() (*StyleFrame method*), [11](#page-14-0) set\_column\_width\_dict() (*StyleFrame method*), [11](#page-14-0) set\_row\_height() (*StyleFrame method*), [11](#page-14-0) set\_row\_height\_dict() (*StyleFrame method*), [11](#page-14-0) style\_alternate\_rows() (*StyleFrame method*), [12](#page-15-2) StyleFrame (*class in styleframe*), [7](#page-10-3) Styler (*class in styleframe.styler*), [13](#page-16-2)

# T

to\_excel() (*StyleFrame method*), [12](#page-15-2)

# $\mathbf{U}$

underline (*class in styleframe.utils*), [18](#page-21-3)

# V

vertical\_alignments (*class in styleframe.utils*), [17](#page-20-4)